# **Projektbegleitende Kalkulation komplexer Produkte der Auftragsfertigung**

#### Michael Konarsky $^{1,2}$ , Erhard Leidich $^1$  und Uwe Götze $^2$ <sup>1</sup> Institut für Konstruktions- und Antriebstechnik <sup>2</sup> Professur Unternehmensrechnung und Controlling Technische Universität Chemnitz

Within the context of increasing cost pressure in companies with highly complex products, cost information is needed in the early construction stages to offer market-driven and cost-covering products. The discrepancy between the information required and available is to be dissolved by a knowledgebased project-related calculation. With a calculation model developed for cost estimation of complex products, calculation-relevant information from parametrically-associative 3D models is linked to processing of production planning and operational data. In connection with cost objectives determined earlier, it is thus possible to economically assess 3D models in the CAD and design-changing measures in the sense of "Design to Cost".

# **1 Einleitung**

Durch den zunehmenden Wettbewerb und den daraus resultierenden Kostendruck auf die Unternehmen der Auftragsfertigung entsteht die Notwendigkeit zur Einführung eines proaktiven Produktkostenmanagementsystems in den frühen Phasen des Produktentstehungsprozesses [\[1\]\[2\].](#page-11-0) Gerade im Entwicklungsprozess, in dem typischerweise etwa 90 Prozent der Lebenszykluskosten festgelegt werden [\[2\]\[3\],](#page-11-1) sind die Vorhersagefähigkeit der Produktkosten und die Einhaltung von Kostenzielen Schlüsselfaktoren für den Unternehmenserfolg [\[4\].](#page-11-2) Insbesondere bei hochkomplexen, kundenindividuellen und kapitalintensiven Produkten, wie z.B. im Werkzeug- und Formenbau als Vertreter der Auftragsfertigung, beeinträchtigt der Mangel an spezifischen Fertigungs- und Kosteninformationen in den frühen Phasen die Möglichkeiten der Steuerung von Material- und Fertigungskosten als wesentliche Bestandteile der Produktkosten [\[5\].](#page-11-3) Dies zeigt sich darin, dass Erfolgskontrollen meist erst retrograd durch Nachkalkulationen möglich sind, wodurch bei etwa jedem vierten Projekt eine Überschreitung des zulässigen Budgets zu verzeichnen ist [\[5\].](#page-11-3) Demzufolge werden geeignete Methoden und Informationssysteme zur Produktkostenprognose, -analyse und -steuerung für die Produktentwicklung in den Unternehmen der Auftragsfertigung benötigt [\[1\]\[5\].](#page-11-0)

Der vorliegende Beitrag stellt daher ein IT-gestütztes, datenbankbasiertes Kalkulationsmodell zur Projektbegleitenden Kalkulation vor, welches aus einer Kopplung von Methoden zur Verarbeitung technischer und betriebswirtschaftlicher Informationen sowie der Produktkostenkalkulation besteht. Der Schwerpunkt der Betrachtung liegt dabei auf einer frühzeitigen Analyse und Prognose der Material- und Fertigungskosten. Diese stellen die Grundlage für eine aktive Steuerung der Herstellkosten im Sinne des "Design to Cost" dar.

## **2 Kalkulationsmodell**

## **2.1 Modellbeschreibung**

Die Projektbegleitende Kalkulation komplexer Produkte der Auftragsfertigung hat das Ziel, frühzeitig entsprechend des steigenden Konkretisierungsgrades der im Projektablauf entstehenden technischen und betriebswirtschaftlichen Informationen [\[6\],](#page-11-4) verursachungsgerechte Kostenaussagen ressourcenschonend zu ermitteln. Dazu wird im Rahmen des Forschungsvorhabens "Produktkostenmanagement im Werkzeug- und Formenbau" an der TU Chemnitz in Zusammenarbeit mit einem Kooperationspartner aus dem Werkzeug- und Formenbau ein Kalkulationsmodell zur Projektbegleitenden Kalkulation entwickelt, implementiert und validiert.

Das Kalkulationsmodell orientiert sich an den Rahmenbedingungen des Werkzeug- und Formenbaus, die durch eine hohe Komplexität und Individualität der Produkte sowie einen hohen Anteil an einmaligen Engineeringleistungen und unsicheren Kosteninformationen in heterogenen IT-Systemen gekennzeichnet ist. Um diesen Herausforderungen entgegen zu treten, sind Methoden zur Verarbeitung konstruktiver Parameter aus parametrischassoziativen CAD-Modellen (CAD-Datenverarbeitung) und betriebswirtschaftlicher Informationen aus der Arbeitsplanung (Fertigungsplanungsdatenverarbeitung) sowie der Auftragssteuerung (Betriebsdatenverarbeitung) implementiert [\(Bild 1\)](#page-2-0). Sie werden entsprechend den vorliegenden Projektinformationen

(z.B. Planungsdaten, Geometrie der Entwurfskonstruktion, Stücklisten, Betriebsdatenerfassung [BDE], etc.) zum Teil überlappend eingesetzt und durch die Kopplung zusammengeführt.

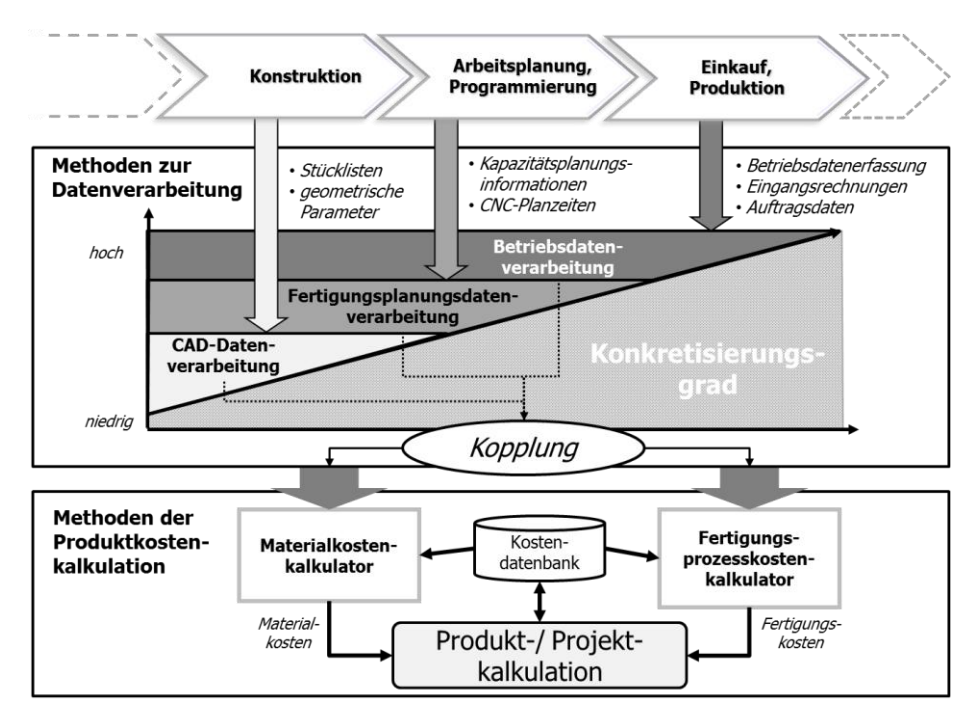

Bild 1: Kalkulationsmodell zur projektbegleitenden Kalkulation

<span id="page-2-0"></span>Die Auswahl der geeigneten Methoden zum jeweiligen Zeitpunkt in der Auftragsabwicklung orientiert sich an der erreichbaren Prognosegüte und der Verfügbarkeit der Daten. Das Ergebnis der Zusammenführung von technischen und betriebswirtschaftlichen Projektinformationen sind material- und fertigungskostenrelevante Informationen zu den Kalkulationsobjekten (Produkte des Werkzeug- und Formenbaus), die getrennt an die IT-Werkzeuge "Material- bzw. Fertigungsprozesskostenkalkulator" übergeben werden. Diese führen unter Verwendung von strukturiertem Kostenwissen aus einer Kostendatenbank und entsprechenden Kalkulationsverfahren zu Kostenanalyse- und Kostenprognoseergebnissen hinsichtlich der bereits verursachten (Istkosten) bzw. der voraussichtlichen (Plankosten) Material- und Fertigungskosten.

Im Materialkostenkalkulator werden auf Grundlage des werkzeugtypenabhängigen Grundaufbaus der Kalkulationsobjekte die Materialkosten berechnet.

Der Grundaufbau wird durch die kostenrelevanten Fertigungs- und Zukaufteile gebildet; er ist sowohl als visuelles Werkzeugmodell für die Angebotskalkulation und Kostenanalyse der Werkzeugentwürfe als auch in tabellarischer Form für die Analyse von Stücklisteninformationen hinterlegt. Für die Kalkulation der Materialkosten (im Werkzeug- und Formenbau ca. 40% der Gesamtkosten [\[1\]\)](#page-11-0) sind Kostennäherungsverfahren zur analytischen und vergleichenden Kalkulation integriert, die in Abhängigkeit vom Informationsangebot nutzbar sind. Diese greifen auf kostenbezogenes Experten- bzw. Faktenwissen, wie z.B. über Werkstoffpreise, Kauf- bzw. Normteilpreise und Kostenfunktionen für Rohteile, aus einer zentralen Kostendatenbank zurück. Somit können beispielsweise Stücklisten- oder Geometrieinformationen direkt mittels Kostenfunktionen oder indirekt über das "fallbasierte Schließen" zu Materialkosten verarbeitet werden. Mit der Methode des "fallbasierten Schließen" werden Kosteninformationen aus abgeschlossenen und merkmalsindexierten (klassifizierten) Referenzprojekten, die als kostenbezogenes Expertenwissen (Fallbasis) in der Kostendatenbank abgelegt sind, genutzt [\[1\].](#page-11-0)

Die Kalkulation der Fertigungskosten erfolgt im Fertigungsprozesskostenkalkulator auf Basis von Planzeiten aus der Arbeitsplanung (Fertigungsplanungsdatenverarbeitung), generierten Arbeitsplänen sowie Referenzzeiten zu standardisierten Arbeitsfolgen (Standardarbeitspläne) [\[1\].](#page-11-0) Die Referenzzeiten sind statistisch ermittelte Prozesszeiten, die über das fallbasierte Schließen für die Kalkulation der Fertigungskosten verwendet werden können.

In der Produkt- bzw. Projektkalkulation fließen die generierten Kosteninformationen zuzüglich der Gemeinkosten eines Kundenprojekts zusammen und werden vom Projektcontrolling abschließend bearbeitet. Als Ergebnis stehen Herstell- und Selbstkosten für die Kalkulationsobjekte in Abhängigkeit der aktuell verfügbaren Projektinformationen. Für eine verursachungsgerechte Gemeinkostenverrechnung in den indirekten Leistungsbereichen (Verwaltung und Vertrieb) werden Prozesskostensätze und Prozessmengen mittels der dazu geeigneten Prozesskostenrechnung verwendet [\[7\].](#page-11-5)

# **2.2 Kopplung technischer und betriebswirtschaftlicher Informationen in der Auftragsabwicklung**

Die Kopplung technischer und betriebswirtschaftlicher Informationen in der Auftragsabwicklung von Auftragsfertigern stellt innerhalb des erläuterten Kalkulationsmodells [\(Bild 1\)](#page-2-0) die Verbindung der Methoden zur Datenverarbeitung untereinander und mit den IT-Werkzeugen in der Produktkostenkalkulation her. Damit werden die während der Auftragsabwicklung eines Kundenprojektes in den beteiligten Abteilungen und Teilsystemen (wie PDM-, ERP-

bzw. PPS- und CAE-Systemen) entstehenden Projektinformationen für eine frühzeitige Produktkostenprognose verwendet. Dazu sind technische Daten aus einem CAD- bzw. PDM-System und betriebswirtschaftliche Daten aus einem PPS- bzw. ERP-System zu verarbeiten und über die IT-Werkzeuge Material- und Fertigungskostenkalkulator zu einer Projektkalkulation zusammenzuführen. Somit werden die parametrisch-assoziativen Möglichkeiten moderner CAD-Systeme (Template-Technologie) in der Konstruktion mit Planungsdaten aus der Arbeitsplanung und gesicherten Informationen aus der Betriebsdatenerfassung [\(Bild 2\)](#page-5-0) verknüpft. Zusätzlich kommt es zum Ausgleich der Informationsdefizite durch den Rückgriff auf kostenbezogenes Expertenwissen aus einer Kostendatenbank.

Die Grundlage für die Kopplung der technischen und betriebswirtschaftlichen Informationen (Bild 2) ist ein durchgängiger Informationsfluss zwischen den Abteilungen der Produktentwicklung und der Produktherstellung sowie den beteiligten IT-Systemen. Dies wird durch das Verwenden eines einheitlichen Produktmodells und einer zentralen Datenhaltung realisiert [\[8\].](#page-11-6) Im Werkzeug- und Formenbau wird das Produktmodell als sog. Werkzeugmodell abgebildet, welches in Abhängigkeit der Anforderungen der beteiligten Funktionsbereiche unterschiedliche Sichtweisen aufweist. Dazu wurden beim Kooperationspartner für jeden Werkzeugtyp (Spritzguss-, Druckguss-, etc.) parametrisch-assoziative Template-Modelle entwickelt. Die Ausgangsbasis für das Produktmodell stellt hierbei das Konstruktionstemplate dar, welches u.a. durch eine standardisierte Produktstruktur, ein einheitliches Terminologieund Bauteilklassifizierungssystem, eine adaptergesteuerte Positionierung von Konstruktionselementen (Advanced Adapter Principle) sowie einen modularen Aufbau gekennzeichnet ist. Zudem wurde neben dem Konstruktionstemplate ein Planungstemplate für die Arbeitsplanung ausgearbeitet und in dem PDM-System implementiert. Daran anknüpfend wurden im Forschungsvorhaben Kalkulationstemplates für die Berechnung der Material- und Fertigungskosten aufgebaut, welche die Konstruktions- und Planungssicht auf das Werkzeugmodell widerspiegeln.

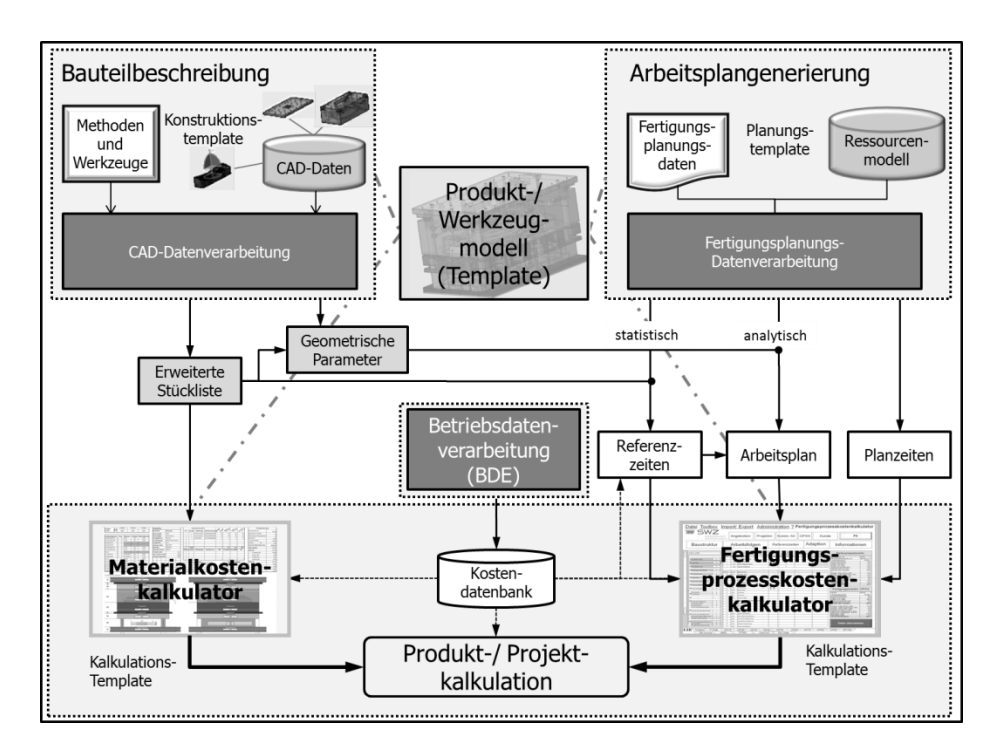

<span id="page-5-0"></span>Bild 2: Kopplung technischer und betriebswirtschaftlicher Informationen

Zum Zwecke einer strukturierten Darstellung sind die verschiedenen Möglichkeiten der Kopplung in die drei Bereiche Bauteilbeschreibung, Arbeitsplangenerierung und Betriebsdatenverarbeitung gegliedert. Diese werden im Weiteren näher erläutert.

Im Bereich der Bauteilbeschreibung erfolgt eine Analyse und Verarbeitung der parametrisch-assoziativen CAD-Modelle (CAD-Datenverarbeitung) auf Basis des Konstruktionstemplates hinsichtlich der geometrischen, stofflichen und klassifizierenden Informationen seiner Bestandteile (Bauteile). Das Ergebnis enthält zum einen eine erweiterte Stückliste für die Materialkostenkalkulation und zum anderen die Beschreibung der Roh- und Fertigungsteile anhand ihrer fertigungsrelevanten geometrischen Parameter. Die Überführung der ermittelten geometrischen Parameter in Arbeitspläne erfolgt im Bereich der Arbeitsplangenerierung entweder statistisch durch Zuordnung von bauteilklassenspezifischen Referenzzeiten aus der Kostendatenbank zu den Stücklistenpositionen oder analytisch durch Generierung eines Arbeitsplans. Die Arbeitsplangenerierung greift dabei auf explizites Fertigungswissen zurück, welches in einem Ressourcenmodell abgebildet ist. Dieses enthält unterneh-

mens-, verfahrens- und produktspezifisches Wissen zu standardisierten Arbeitsfolgen, Betriebsmitteln und Fertigungstechnologien (Technologiedatenbank) sowie Werkzeugen und optimalen Bearbeitungsparametern (Werkzeugdatenbank). Der aus der Verbindung von klassifizierenden Informationen und geometrischen Parametern mit den hinterlegten Standardarbeitsplänen resultierende Arbeitsplan für ein Bauteil stellt den Ausgangspunkt für die Berechnung der Fertigungszeiten und somit der Fertigungskostenermittlung des gesamten Produktes im Fertigungsprozesskostenkalkulator dar. Darüber hinaus können Planzeiten aus der Arbeitsplanung berücksichtigt werden, was vor allem in der frühen Entwurfsphase geschieht, da hier noch keine Geometrieinformationen im CAD-Modell vorliegen. Ergänzt werden die CAD-Datenverarbeitung und die Fertigungsplanungsdatenverarbeitung durch die Betriebsdatenverarbeitung. Diese liefert einerseits Informationen über realisiert Größen, wie zurückgemeldete Zeiten und Materialbestellungen. Anderseits vergrößert sie die Datenbasis der Kostendatenbank mit Referenzzeiten oder statistisch ermittelten durchschnittlichen Stückkosten. In der nachgelagerten Projektkalkulation erfolgen die Ermittlung der Fertigungskosten im Fertigungsprozesskostenkalkulator durch die Bewertung der Fertigungszeiten mit Stundensätzen und die Berechnung der Materialkosten im Materialkostenkalkulator über die Stücklisteninformationen.

#### **2.3 CAD-Datenverarbeitung**

Um eine möglichst frühzeitige Prognose der Produktkosten auf Basis von technischen Informationen im Konstruktionsprozess zu realisieren, sind bereits Kosteninformationssysteme wie z.B. FEKIS, XKIS, KICK, PRO3KOS, etc. entwickelt worden. Im Gegensatz zu den dort bevorzugten Anwendungsfeldern sind die Methoden der CAD-Datenverarbeitung speziell auf komplexe Produkte mit einem hohen Anteil an Freiformgeometrien ausgerichtet. Als Methoden und Werkzeuge zur Bauteilbeschreibung sind hierbei ein Rohteilgenerator, ein erweiterter Stücklistenexport sowie die Featurebeschreibung von Regelgeometrien und die mathematische Beschreibung der Freiformgeometrien mittels NURBS (nicht-uniforme, rationale B-Splines) integriert [\(Bild 3\)](#page-7-0).

Mit dem Werkzeug "Rohteilgenerator" werden nach Maßgabe der unternehmens- bzw. handelsspezifischen Vorgaben aus den Fertigungsteilen Rohteile und deren Abmaße für den erweiterten Stücklistenexport abgeleitet. Gegenüber der klassischen Stückliste aus dem CAD-System enthält die erweiterte Stückliste alle für die Kostenprognose relevanten geometrischen, stofflichen und klassifizierenden Informationen, wie z.B. die Hauptabmessungen der Fertigungsteile, Identifikationsnummer der Kauf- und Normteile, Klassifikatoren, Verbauungsmengen und Werkstoffinformationen.

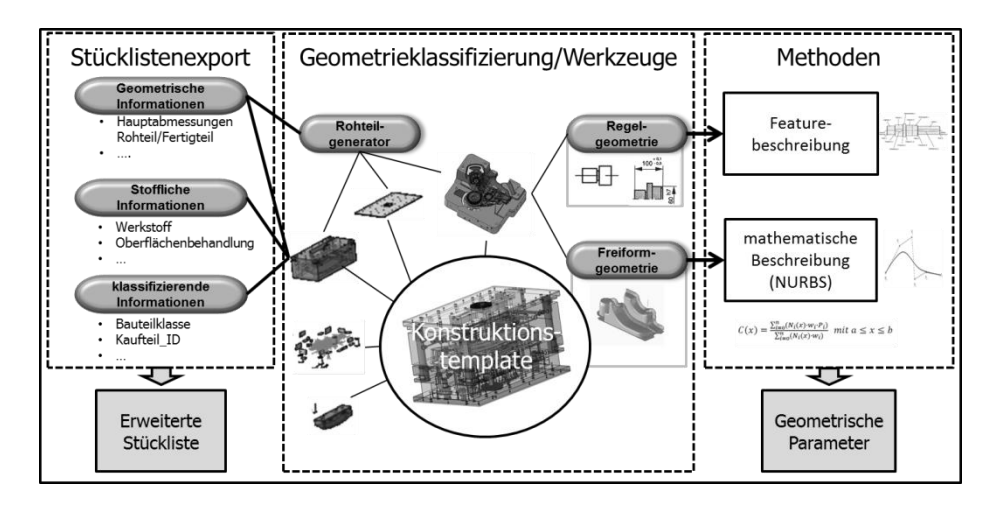

Bild 3: Methoden der CAD-Datenverarbeitung

<span id="page-7-0"></span>Die Informationen aus der erweiterten Stückliste werden schließlich unter Einbeziehung von Kaufteil- und Werkstoffpreisinformationen aus der Kostendatenbank zuzüglich statistisch ermittelter Zuschläge für Kleinteile und Wärmebehandlung im Materialkostenkalkulator zu Materialkosten verarbeitet. Die Zuordnung der Stücklistenpositionen zu den Kalkulationspositionen im Grundaufbau erfolgt über die Merkmalsausprägungen der Bauteile.

Für die Ermittlung der fertigungsrelevanten geometrischen Parameter eines Bauteils aus einem CAD-Modell wurde ein Benchmark der Methoden Feature-Technologie, Slicing-Methode, Radien- und Krümmungsanalyse sowie mathematische Beschreibung von Konturenzügen durch B-/C-Splines, Bezier-Kurven, NURBS durchgeführt. Dazu wurden die Geometrieelemente nach Regel- (Rückführung auf einfache geometrische Formelemente) und Freiformgeometrie (parametrisch gesteuerte Flächen) klassifiziert. Der Benchmark zeigte, dass sich Regelgeometrien (z. B. Bohrungen, Taschen, etc.) optimal durch Fertigungsfeatures beschreiben lassen, da im Rahmen der Template-Konstruktion vorgefertigte Features verwendet werden. Dazu sind im Ressourcenmodell technologische Angaben zur Fertigungsabfolge (Standardarbeitspläne), zu den Werkzeugen und zu Bearbeitungsparametern in sog. CNC-Schablonen abgelegt. Somit können die Fertigungszeiten der Regelgeometrieelemente analytisch bestimmt werden. Für die konturbestimmenden Freiformflächen wurden die NURBS als geeignetste Beschreibungssprache identifiziert, da sich eine allgemeingültige Beschreibung eines B-Splines mit Gewichtungsfaktoren den Konturzügen am besten annähert [\[9\]](#page-11-7) und NURBS bereits in CAD-Systemen standardmäßig integriert sind. Mit NURBS lassen sich somit

neben der Werkzeugbahnlänge Fertigungsverfahren, Werkzeuge und Bearbeitungsparameter anhand von Tangentenverläufen und der in dem Ressourcenmodell festgelegten Randbedingungen ableiten. Die Bearbeitungsumfänge vom Rohteil bis zu einem Aufmaß auf die Freiformgeometrie werden ebenfalls durch standardisierte Fertigungsstrategien analytisch bestimmt.

# **2.4 Fertigungsplanungsdatenverarbeitung**

Die Fertigungsplanungsdatenverarbeitung gliedert sich in die Verwendung von Referenzzeiten oder Planzeiten sowie in die Generierung von Arbeitsplänen. Die Referenzzeiten aus der BDE werden jeweils den Arbeitsfolgen, dem Projekt und der belasteten Kostenstelle zugeordnet. Über die Beziehung der Arbeitsfolgen zu den Standardarbeitsplänen wird ein Bezug zwischen den Fertigungsteilen und den dafür hinterlegten Referenzzeiten hergestellt. Bei der Verwendung der Planzeiten sind in der Grob-, Mittel- und Feinplanung (siehe [Bild 4\)](#page-9-0) Sollzeiten in Abhängigkeit der Detaillierungstiefe des Konstruktionsmodells im Planungssystem abgelegt. Diese werden aus dem Planungssystem in den Fertigungsprozesskostenkalkulator übertragen. Während in der Grobplanung nur grobe Planzeiten auf Baugruppen- und Ressourcengruppenebene angegeben werden können, stehen nach der Entwurfsfreigabe Planzeiten auf Bauteil- und Arbeitsfolgeebene zur Verfügung. Somit kann der steigende Konkretisierungsgrad in der Arbeitsplanung für die Projektbegleitende Kalkulation genutzt werden. Für die Generierung von Arbeitsplänen werden die geometrischen Parameter aus der CAD-DV mit den Informationen aus dem Ressourcenmodell kombiniert. Die Fertigungszeit ergibt sich schließlich als Produkt aus den berechneten Bearbeitungszeiten der kumulierten Bahnlängen und einem Korrekturfaktor, der aus der Regression von Referenzzeiten und den Konstruktionsparametern der Freiformgeometrien ermittelt wird.

## **2.5 Betriebsdatenverarbeitung**

In der Betriebsdatenverarbeitung werden die Eigenleistungskosten über die bereits auf das Projekt gebuchten Zeiten und Fremdleistungskosten aus dem PPS- bzw. ERP-System extrahiert. Diese stehen dann als Istkosten zur Verfügung. Somit können die korrespondierenden Plankostenbestandteile durch Istkosten ersetzt werden, wodurch eine höhere Prognosegüte der Kostenschätzung erzielt wird. Der Ersatz erfolgt im Bereich der Eigenleistungskosten für alle bereits abgeschlossenen und zurückgemeldeten Arbeitsfolgen und im Bereich Fremdleistungskosten für alle bestellten Materialpositionen. Ferner werden die Auftragsdaten aus dem Angebot (Kundeninformationen, Werkzeugklasse, Angebotspositionen) für die Kalkulation und als Zielgrößen für die Produktkostensteuerung verwendet.

# **3 Produktkostensteuerung – "Design to Cost"**

Für die Erreichung marktkonformer Produktkosten in den frühen Phasen des Produktentwicklungsprozesses sind zum einen Kostenziele und zum anderen eine effektive und effiziente Produktkostensteuerung, im Hinblick auf die Erreichung der Kostenziele, notwendig [\[2\].](#page-11-1) Zur Festlegung von Kostenzielen und zur Zielkostenerreichung eignet sich besonders das marktorientierte Kostenmanagementinstrument Target Costing, da hiermit eine vom Markt ausgehende, kostenorientierte und erfolgsorientierte Steuerung der produktbezogenen Unternehmensaktivitäten verfolgt wird [\[10\].](#page-11-8)

Das Kernstück der Produktkostensteuerung auf Basis der Projektbegleitenden Kalkulation bildet ein permanenter Soll-Ist-Vergleich der internen (Angebot, Budgetierung) bzw. externen (Markt) Kostenziele mit den durch die Projektbegleitende Kalkulation prognostizierten Produktkosten [\(Bild 4\)](#page-9-0). Dazu kommen in den einzelnen Projektphasen die beschriebenen Werkzeuge und Methoden zur Datenverarbeitung und Produktkostenkalkulation zum Einsatz.

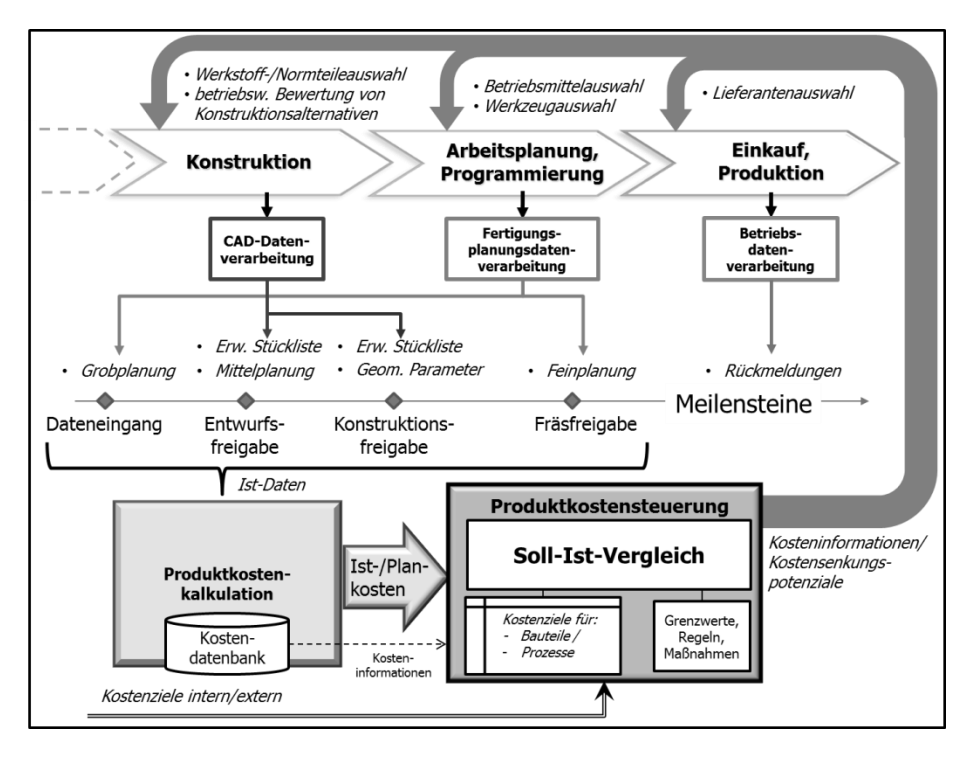

<span id="page-9-0"></span>Bild 4: Produktkostensteuerung mit der Projektbegleitenden Kalkulation

Bis zur Entwurfsfreigabe werden beispielweise die Fertigungskosten unter Verwendung der Planzeiten aus der Grobplanung und die Materialkosten ausgehend von der erweiterten Stückliste berechnet. Anschließend wird der gestiegene Konkretisierungsgrad durch die Verwendung der Planungsdaten aus der Mittelplanung und die analytische Generierung der Arbeitspläne berücksichtigt. Damit ist es möglich, schon in der Entwurfsphase die Kosten von Konstruktionsalternativen zu vergleichen, wodurch Transparenz über den verursachten Ressourcenverzehr geschaffen und Kostensenkungspotenziale aufgezeigt werden. Dies trägt dazu bei, die Konstrukteure für Kostenauswirkungen verschiedener Konstruktionsalternativen zu sensibilisieren. Darüber hinaus können für eine konkrete Entscheidungssituation, wie z.B. bei der Werkstoff-, Betriebsmittel- oder Werkzeugauswahl, dazugehörige Kosteninformationen aus der Kostendatenbank bereitgestellt werden. Hierbei sollte allerdings darauf geachtet werden, dass das Projektcontrolling die Informationen für den Empfänger verständlich, zuverlässig und entsprechend der Produktentwicklungsphase detailliert aufbereitet und bereitstellt [\[11\].](#page-11-9)

## **4 Zusammenfassung**

Mit dem IT-gestützten, datenbankbasierten Kalkulationsmodell zur Projektbegleitenden Kalkulation steht dem Projektcontrolling der Auftragsfertigung eine Methodik zur frühzeitigen Kostenanalyse und -prognose komplexer Produkte zur Verfügung. Hierbei werden technische und betriebswirtschaftliche Informationen gekoppelt und entsprechend der vorliegenden Projektinformationen mit Methoden zur CAD-, Fertigungsplanungs- und Betriebsdatenverarbeitung zur Generierung von Material- und Fertigungskostenaussagen verwendet. Damit sind schon zur Freigabe der Werkzeugentwürfe geometriebasierte Kostenprognosen möglich. Dies wird durch eine Kombination aus einem erweiterten Stücklistenexport, Nutzung der Grobplanungsinformationen und Rückgriff auf Expertenwissen aus einer Kostendatenbank mit dem fallbasierten Schließen (Referenzzeiten) realisiert. Darüber hinaus sind für die Generierung von Arbeitsplänen auf Basis parametrisch-assoziativer Templatemodelle die Methoden der Featurebeschreibung für Regelgeometrien und mathematischen Beschreibung mittels NURBS für die Freiformgeometrien implementiert. Mit Hilfe der in einem Ressourcenmodell abgelegten technologischen Daten werden die Arbeitsfolgen bestimmt, die Fertigungszeiten für die Fertigungsteile analytisch berechnet sowie die Montagezeiten fallbasiert ermittelt. Auftragsfertiger erhalten somit Methoden und nach Umsetzung in eine Softwarelösung ein IT-gestütztes Kosteninformationssystem zur Projektbegleitenden Kalkulation ihrer komplexen Produkte. Durch die Integration des Target Costing-Ansatzes ist mittels Zielkostenfestlegung und -erreichung ein aktives Produktkostenmanagement im Sinne des "Design to Cost" möglich.

#### **Literatur**

- <span id="page-11-0"></span>[1] Leidich, E., Götze, U., Konarsky, M.: "Entwicklung und Umsetzung eines flexiblen, IT-gestützten und technologieübergreifenden Kalkulationsmodells für die Angebotskalkulation im Werkzeug- und Formenbau" In: 8. Gemeinsames Kolloquium Konstruktionstechnik, Magdeburg, 2010, S. 71-78
- <span id="page-11-1"></span>[2] Ehrlenspiel, K.; Kiewert, A.; Lindemann, U.: "Kostengünstig Entwickeln und Konstruieren, Kostenmanagement in der integrierten Produktentwicklung", 6. Aufl., Springer Verlag, Berlin Heidelberg, 2008
- [3] Pahl, G., Beitz, W., et al.: "Engineering design, a systematic approach", Springer Verlag, London, 2007
- <span id="page-11-2"></span>[4] Cooper, R.: "The Rise of Activity Based Costing- Part one: What is an Activity Based Cost System", in: Journal of Cost Management, Volume 2, 1988, S. 45-54
- <span id="page-11-3"></span>[5] Schuh, G.; Boos, W.; Gaus, F.: "Marktspiegel – Software-Lösungen für die Werkzeugkalkulation", 2. Aufl., Aachen, 2009
- <span id="page-11-4"></span>[6] Fürst, A.: "Entwicklungsbegleitende Kalkulation in Maschinenbau", Dissertation, Verlag der TU Graz, 2010
- <span id="page-11-5"></span>[7] Eversheim, W., Kümper, R.: "Prozeß- und ressourcenorientierte Vorkalkulation in den Phasen der Produktentstehung" in: Männel, W. (Hrsg.), "Frühzeitiges Kostenmanagement", Kalkulationsmethoden und DV-Unterstützung", Gabler Verlag, Wiesbaden, 1997
- <span id="page-11-6"></span>[8] Eigner, M., Stelzer, R.: Product Lifecycle Management: ein Leitfaden für Product Development und Life Cycle Management, 2. Aufl. Springer Verlag, Berlin Heidelberg, 2009
- <span id="page-11-7"></span>[9] Salomon, D.: "Curves and Surfaces for Computer Graphics", Science+Business Media, Springer Verlag, New York, 2006
- <span id="page-11-8"></span>[10] Götze, U.; "Leidich, E.: Kostenorientierte Produktentwicklung - Target Costing", E-Learning CD, 1. Aufl., GUC Verlag, Chemnitz, 2010
- <span id="page-11-9"></span>[11] Heine, A.: "Entwicklungsbegleitendes Produktkostenmanagement", Wiesbaden, 1995

206